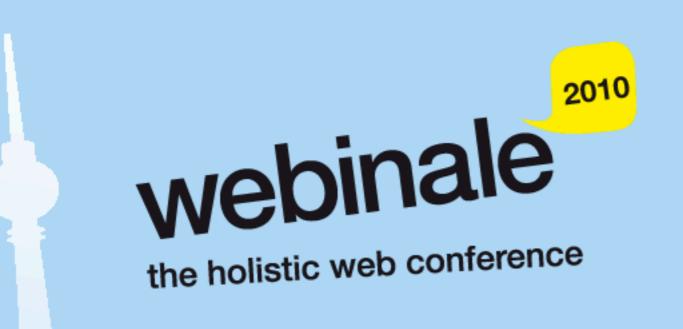

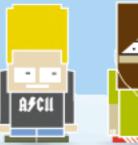

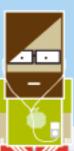

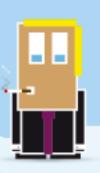

Justin Mclean, Class Software

# Connecting Hardware to Rich Internet Applications

Flex and the Arduino platform

#### Who am I?

- Director of Class Software for 10 + years
- Developing and creating web applications for 15 years
- Programming for 25 years
- \*Adobe community professional in Flex
- \*Adobe certified developer and trainer in ColdFusion and Flex
- **\*Based in Sydney Australia**

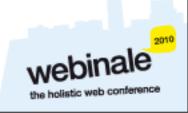

#### **Electronics Trends**

- \*Low cost components
- **\*Small** components
- **\***Complex components with simple standard interfaces

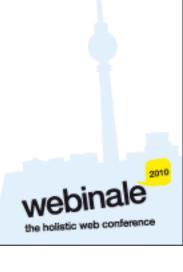

# Computing Trends

- **\***Easier to program
- **\***Use of high level languages
- **\***Software tools
- **\***Open source

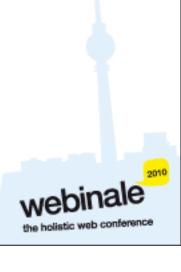

#### Are We There Yet?

- \*Low cost fast devices
- \*It's easy to communicate between devices and computers
- \*Can build complex systems from off the shelf components

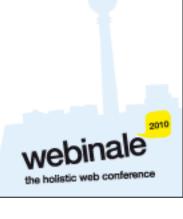

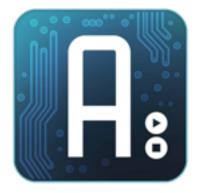

## Arduino

Overview of the Arduino Platform

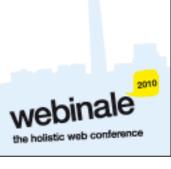

#### Arduino Platform

- Open source hardware and software platform
- **×**Easy to program
- \*Hardware is flexible, fast, low power and low cost

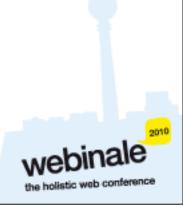

#### Arduino Hardware

- \*Comes in a number of shapes sizes
- ×Low cost
- Easy to extend
- Digital inputs/outputs
- **\***Analog inputs

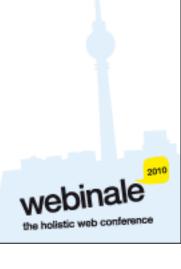

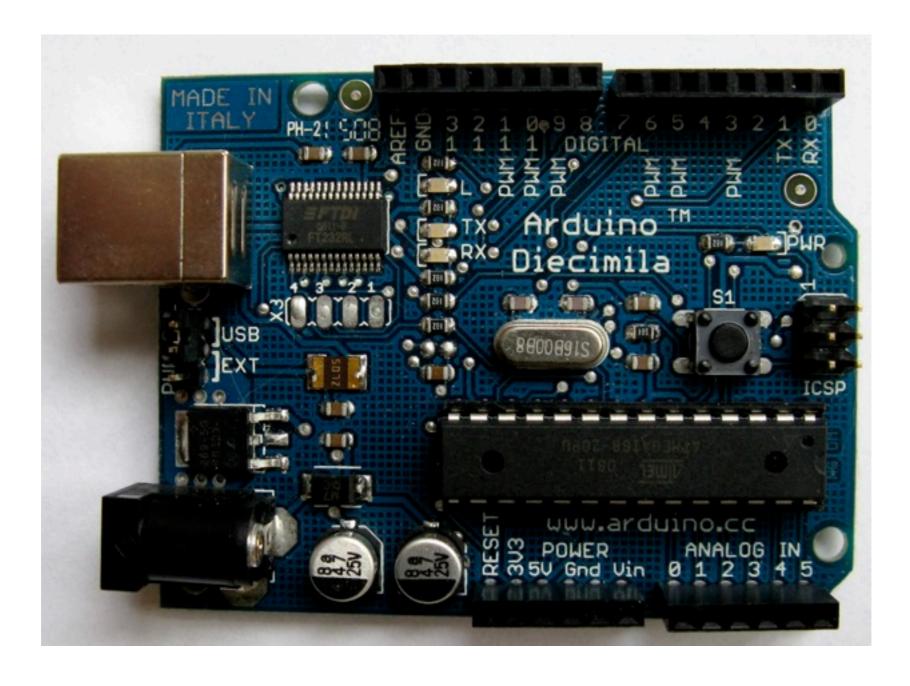

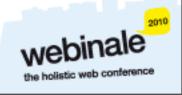

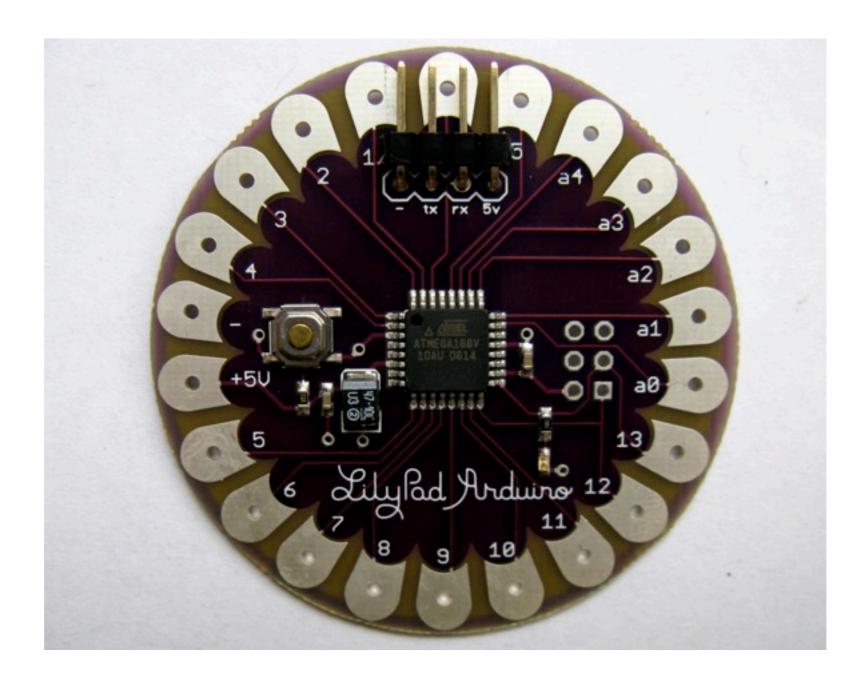

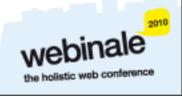

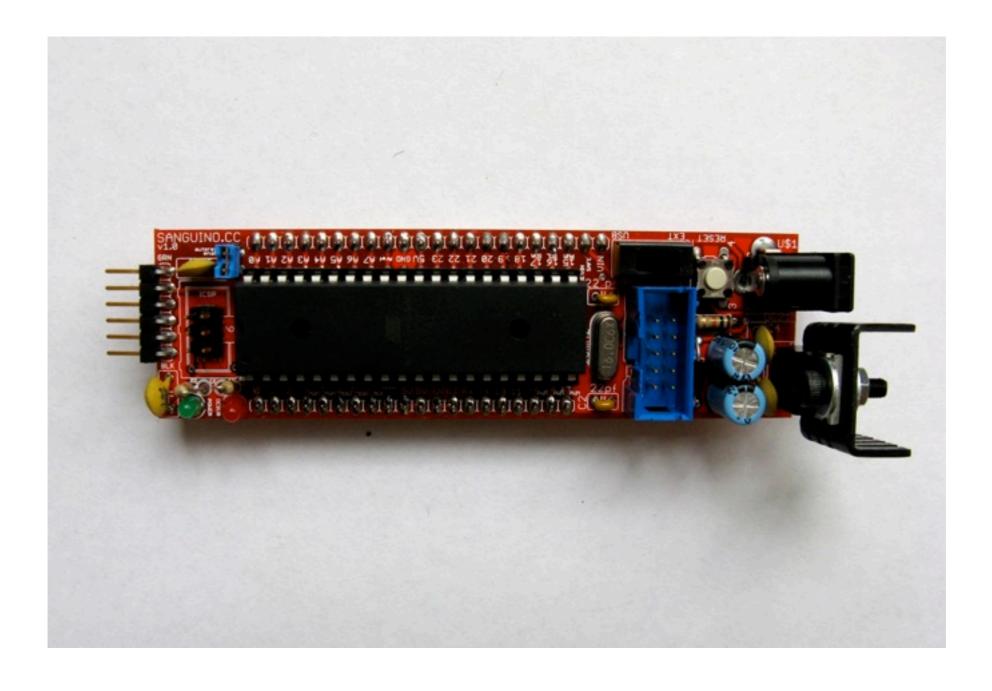

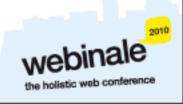

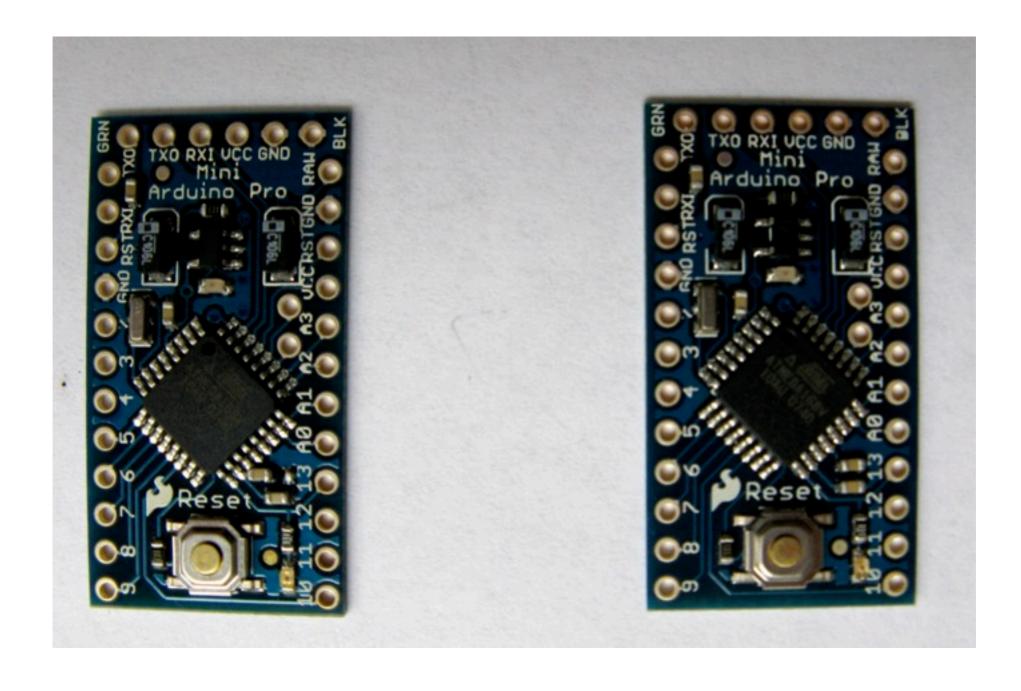

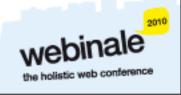

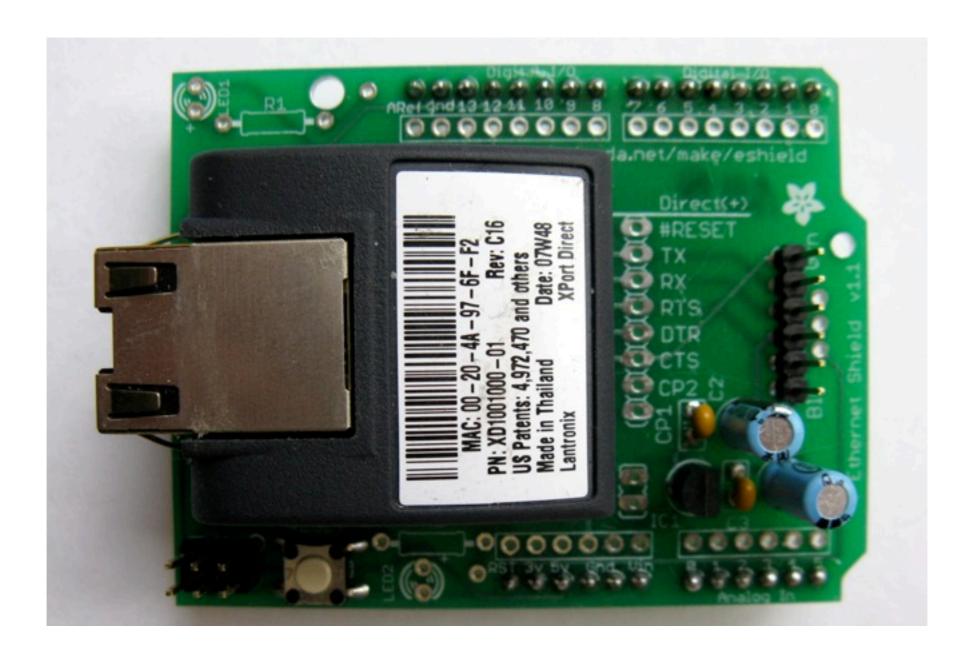

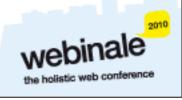

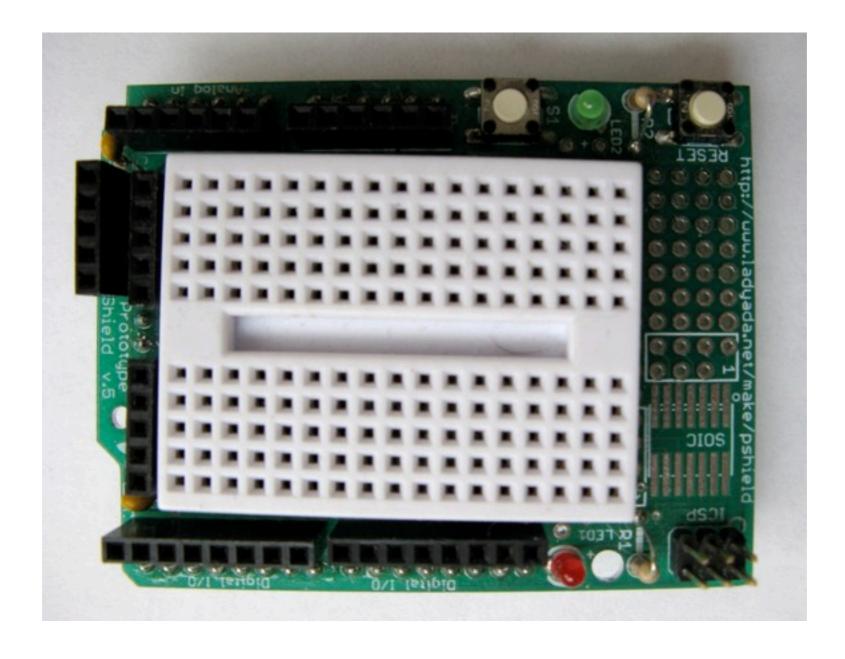

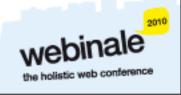

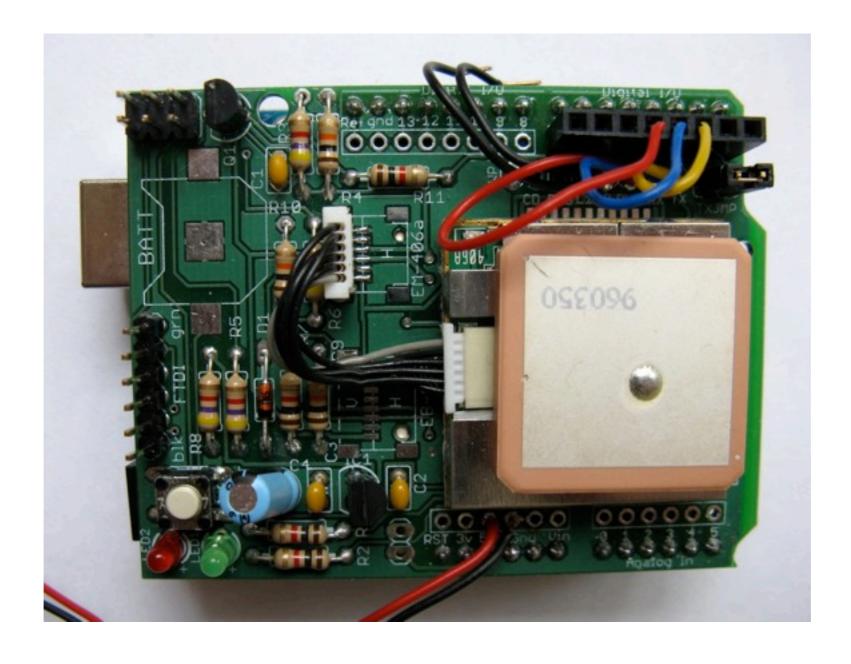

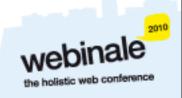

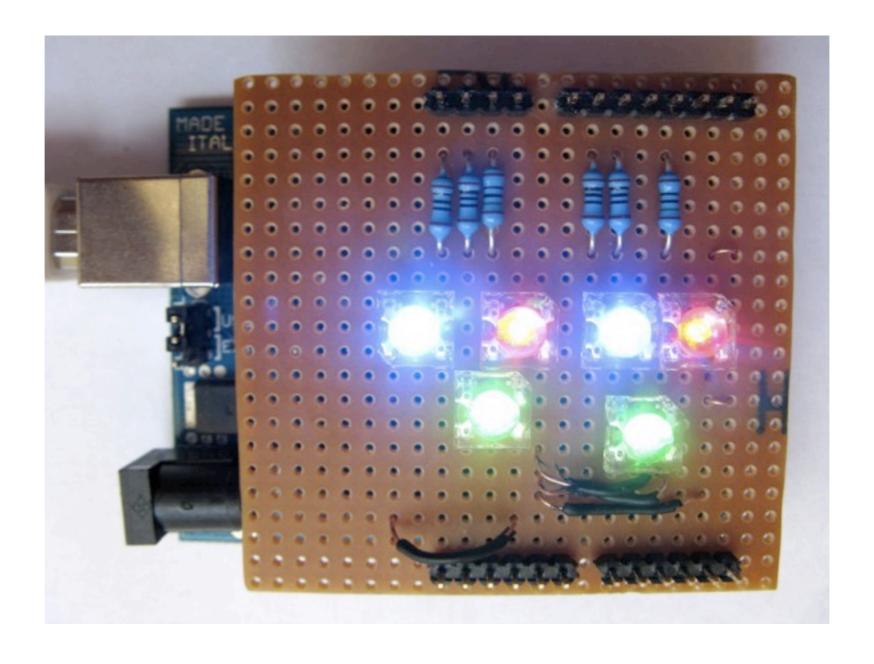

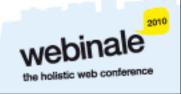

#### Arduino Software Platform

- **\*Open source cross platform IDE**
- \*Alpha but very stable
- **\***Updated frequently
- Growing and active community

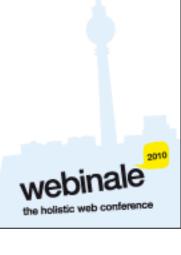

#### **Arduino Code**

- \*C like high level language
- Inbuilt functions to read and set digital and analog inputs and outputs
- Includes libraries to perform common hardware or software tasks
- **\*Once uploaded programs are permanent**

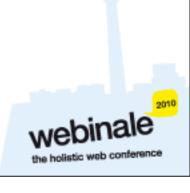

### Arduino IDE

```
SuperFluxRGB
int redLed[] = \{3,9\};
int greenLed[] = \{5,10\};
int blueLed[] = {6,11};
float redFactor = 1.0;
float greenFactor = 76.0/160.0;
float blueFactor = 76.0/85.0;
void setLedColour(int led, int red, int green, int blue) {
  int redMod = int(red*redFactor);
  int greenMod = int(green*greenFactor);
  int blueMod = int(blue*blueFactor);
  Serial.print(redMod, DEC);
  Serial.print(' ');
```

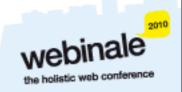

## Led Shield Demo

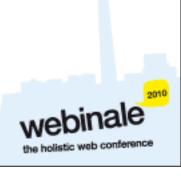

## Led Shield Demo

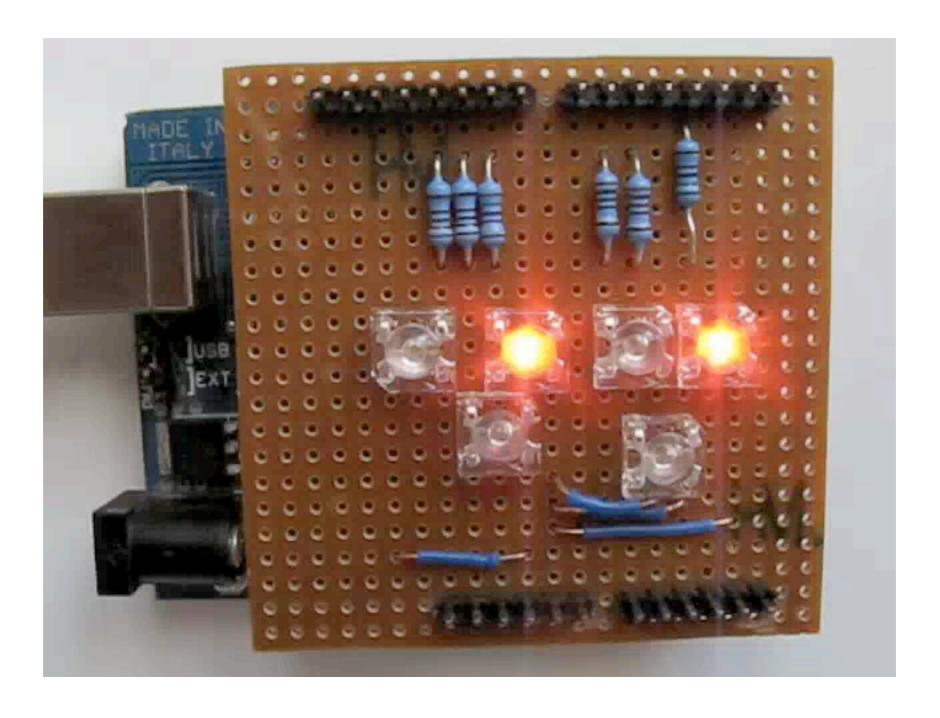

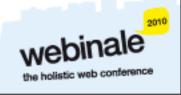

#### Issues

- \*Debugging can be hard
- ×No simulator
- \*Memory, power and speed limits
- \*Helps to have a little electronics knowledge

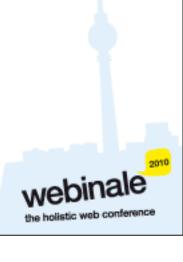

# Connecting Arduinos to the Web

How Arduinos can communicate with the world

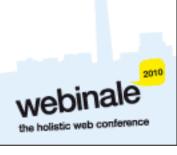

#### **Connection Methods**

- \*Direct to computer (USB)
- \*Wireless (XBee modems)
- **\***Ethernet or WiFi
- \*"The Cloud"

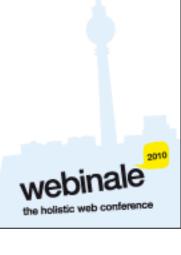

# Supported Languages

- Flash and Flex
- **×**Processing
- **×**Python
- **×**Ruby
- **×**Java
- \*C, C++, C# and Objective C
- ×.NET

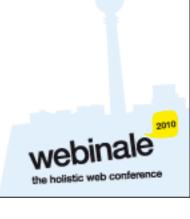

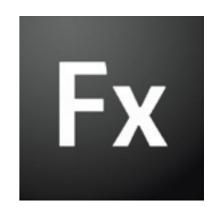

## Flex

Flex to Arduino direct connection

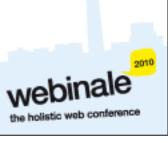

# Layers of Communication

- Flex to proxy via an Actionscript library
- Proxy to USB communication
- **\*USB** to arduino

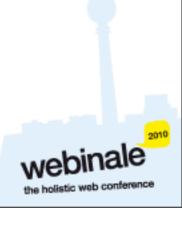

### Flex to Arduino

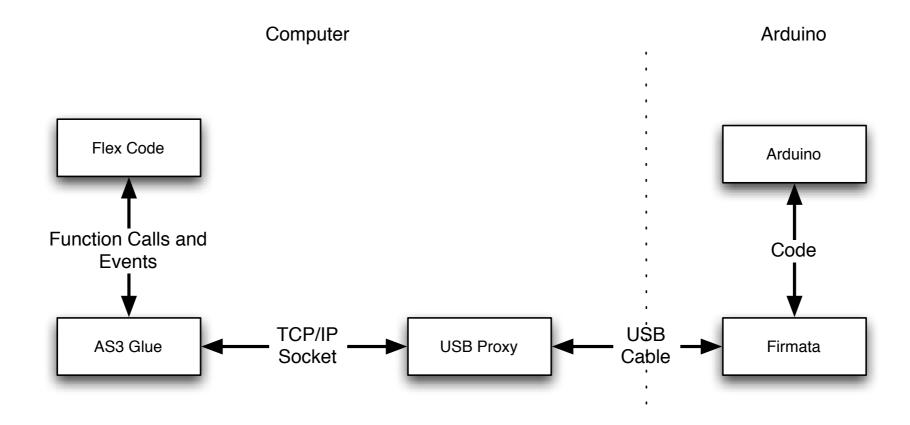

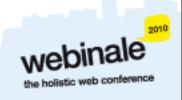

## Flex Led Demo

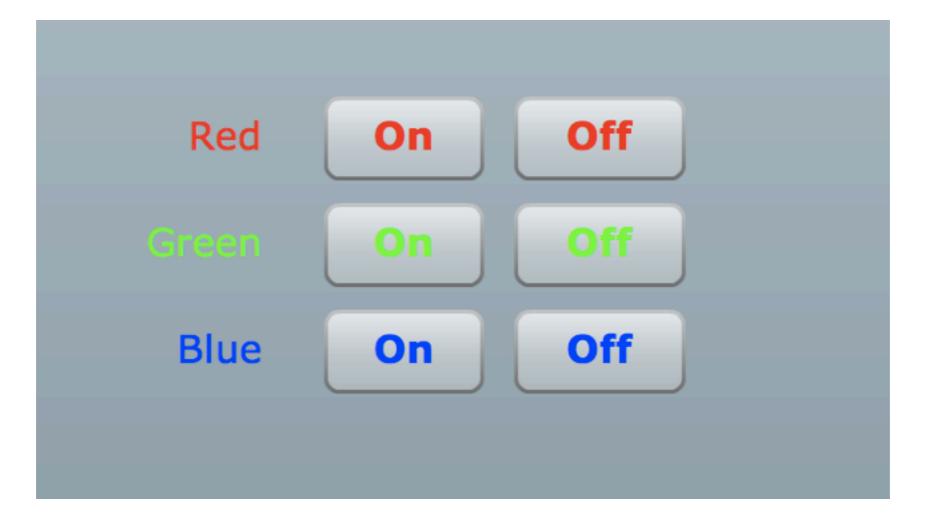

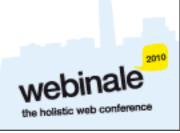

# AS3Glue Digital Output

- \*Create arduino instance var arduino:Arduino = new Arduino();
- Wait for firmware version
- \*Set digital pin as output arduino.setPinMode(pin, Arduino.OUTPUT);
- \*Turn digital output on arduino.writeDigitalPin(pin, Arduino.HIGH);

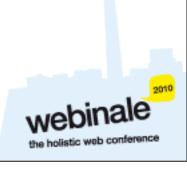

# Danger Shield Demo

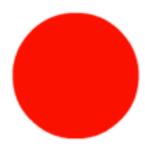

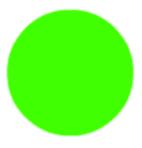

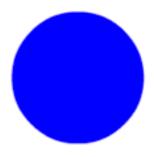

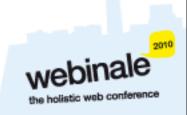

# AS3Glue Analog Input

arduino.addEventListener

```
*Turn on analog reporting
arduino.setAnalogPinReporting(pin, Arduino.ON);
*Listen for changes via event listener
```

(ArduinoEvent.ANALOG\_DATA, onReceiveData);
public function onReceiveData
(event:ArduinoEvent):void {

.... }

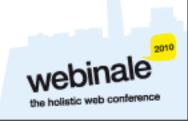

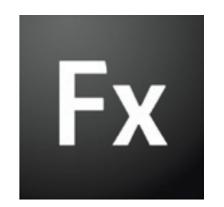

#### Ethernet

Using Arduino Ethernet Shields

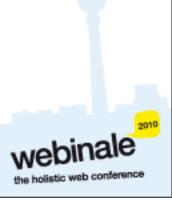

#### Ethernet Shields

- **\*** Allow direct internet connection
- No dedicated PC needed
- \*Shields need a little config
- \*Can act as web server or client

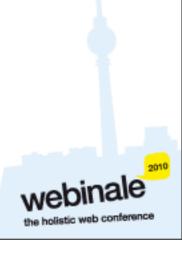

## Ethernet Shields

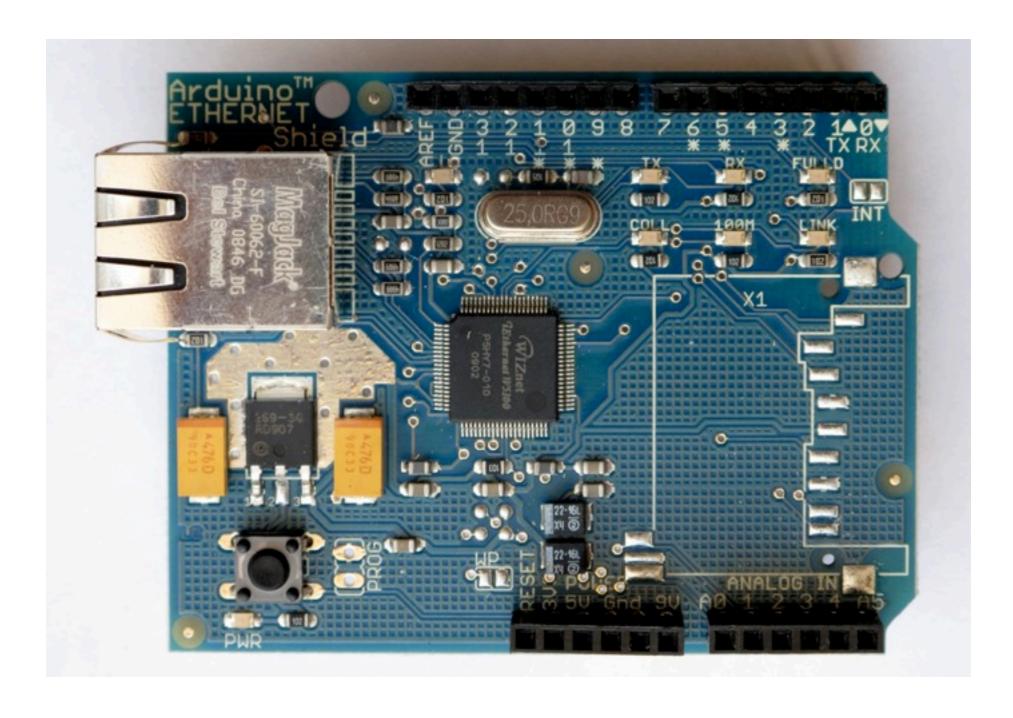

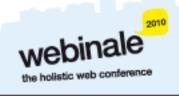

### **Ethernet Shields**

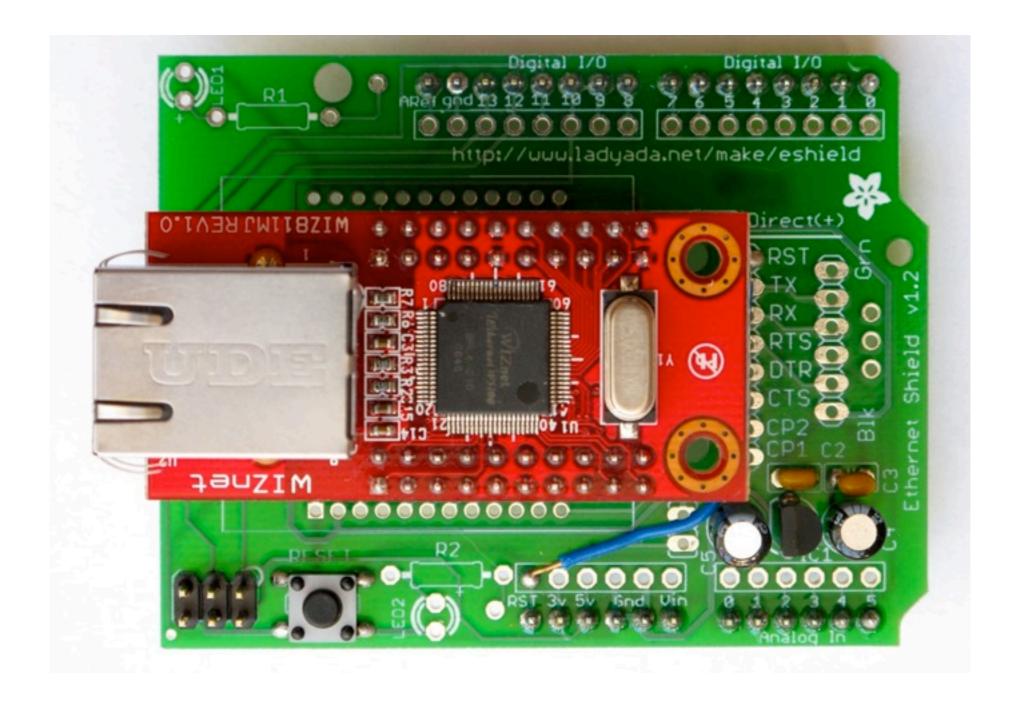

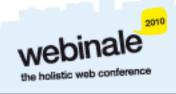

### Ethernet Shields

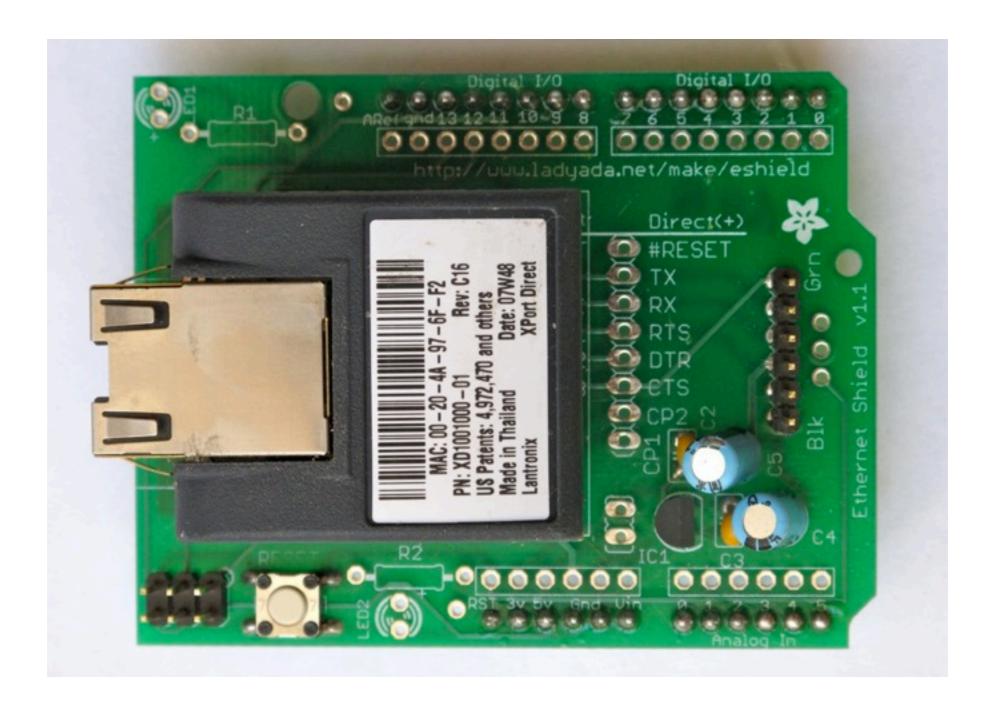

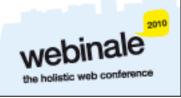

#### Web Servers

- **\***Simpler than you think
- **\***A web server:
  - **×**Listens for connections
  - **×**Parse requests
  - \*Send back status messages/resources requested

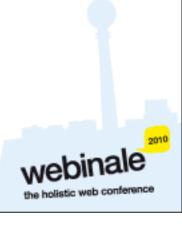

### HTTP Requests

- \*Start with request "GET index.html HTTP/1.1"
- \*Optional headers "Accept-Language: en"
- **×**Empty line
- \*Optional message body (POST and other requests)

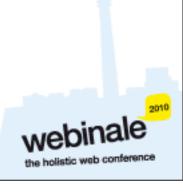

#### Ethernet Arduino Code

- \*Web server code
- **\***Easy to modify

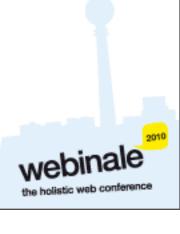

### Ethernet Demo

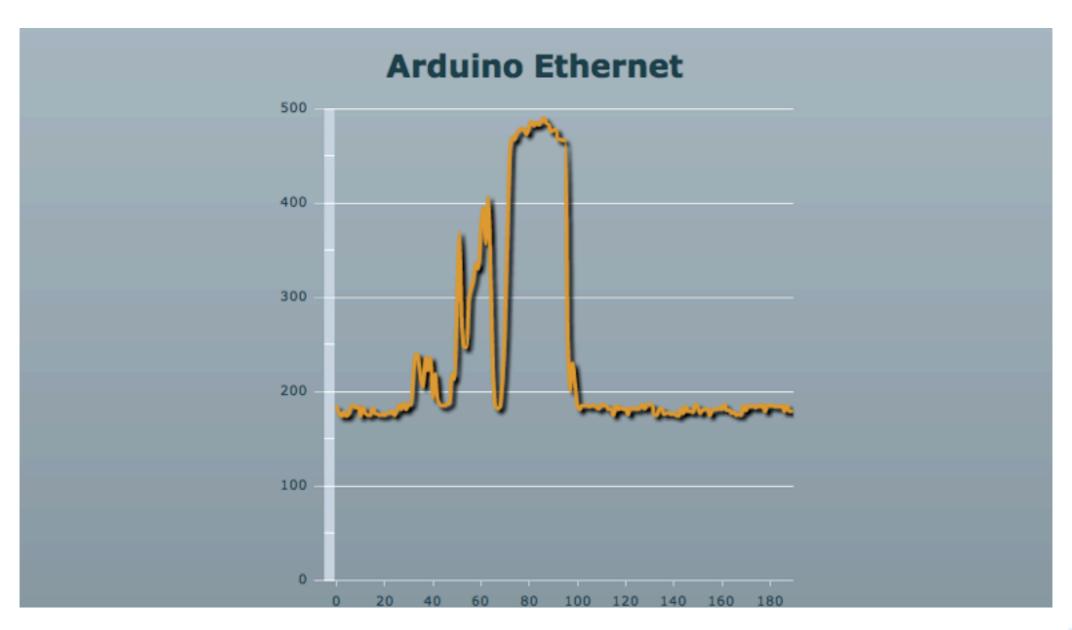

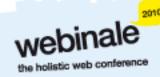

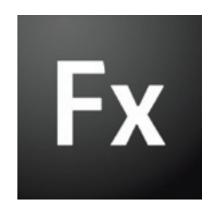

### Rich Internet Applications

Ideas on how and where to use this technology

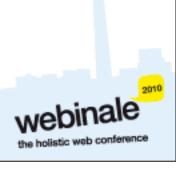

### Environmental Monitoring

- ×Indoors or outdoors
- \*Wide range of sensors
- Sleep mode/low power consumption

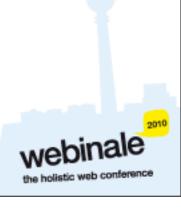

#### Home Automation

- Power and utilities monitoring
- Controlling Lights and Heating/Cooling
- **\*Garden watering/monitoring**

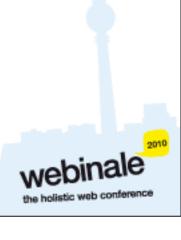

# Security and Safety

- **\***Security systems
- **\*Location reporting**
- **\***Bike jackets

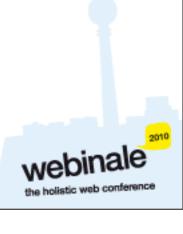

## Why do this?

- Expose yourself to new ideas and new ways of solving problems
- \*Involves interaction with the real world
- Encourages creativity
- \*Makes you a better programmer

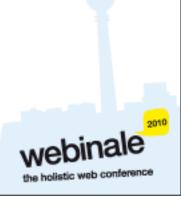

# It's Fun!

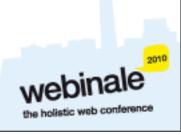

### Questions?

Ask now, see me after session or email justin@classsoftware.com

Slides and code can be found at <a href="http://blog.classsoftware.com/">http://blog.classsoftware.com/</a>

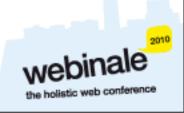

### **Useful Sites**

List of useful hardware and software sites

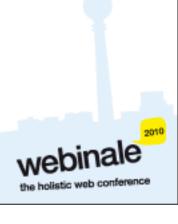

### Software Sites

- \*Arduino http://www.arduino.cc for software, user forum and playground
- Ethernet Shields http://arduino.cc/en/Reference/ Ethernet
- \*Pachhub http://www.pachube.com/

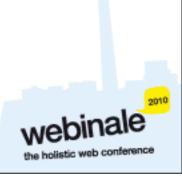

#### Hardware Sites

- Spark Fun (US) http://www.sparcfun.com/
- \*Adafruit Industries (US) http://www.adafruit.com/
- Electronic Goldmine (US) http://www.goldmineelec.com/

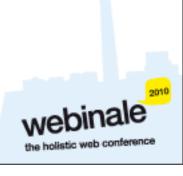

#### Other Sites

- \*Lady Ada http://www.ladyada.com/
- Evil Mad Scientist http://www.evilmadscientist.com/
- ×NY Resistor http://www.nycresistor.com/
- \*Make Zine http://www.makezine.com/

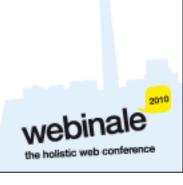